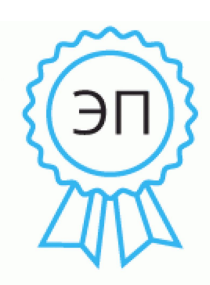

Подписано цифровой подписью: Чернышев Ю.Н., директор МБОУ "СОШ №23" Дата: 2021.02.11 11:03:59 +05'00'

**Приложение к адаптированной основной образовательной программе ООО для обучающихся с умственной отсталостью (интеллектуальными нарушениями) МБОУ «СОШ № 23» (вариант 1)** 

## **Адаптированная рабочая программа учебного предмета «Информатика» 7 – 9 классы**

Одобрена на заседании педагогического совета

Протокол № 28 августа 2020 г. Приказ № 41-А

#### **1.ПОЯСНИТЕЛЬНАЯ ЗАПИСКА**

 Рабочая программа по учебному предмету на уровне основного общего образования для обучающихся с умственной отсталостью (интеллектуальными нарушениями) разработана в соответствии с:

- Федеральным законом от 29.12.2012 № 273 ФЗ «Об образовании в Российской Федерации (редакция от 23.07.2013);
- на основе Федерального государственного образовательного стандарта образования обучающихся с умственной отсталостью (интеллектуальными нарушениями), утвержденного приказом Министерства образования и науки РФ от 19.12.2014 № 1599;

 Рабочая программа составлена с учётом психофизических особенностей обучающихся с интеллектуальной недостаточностью и возможностями их познавательной деятельности, способствует умственному развитию, определяет оптимальный объем знаний и умений. В целях максимального коррекционного воздействия в программу включен учебно-игровой материал, коррекционно-развивающие игры и упражнения, направленные на повышение Рабочая программа учебного предмета «Информатика» разработана на основе авторской программы «Информатика» Л.Л. Босова, А.Ю. Босова.

Освоение учебного предмета «Информатика» на этапе получения основного общего образования направлено на достижение следующих **целей:**

- формирование общеучебных умений и навыков на основе средств и методов информатики и ИКТ, в том числе овладение умениями работать с различными видами информации;

- выполнение элементарных действий с компьютером и другими средствами ИКТ, используя безопасные для органов зрения, нервной системы, опорно-двигательного аппарата эргономичные приёмы работы и реализацию **задач:**

- создать условия для осознанного использования учащимися при изучении школьных дисциплин таких общепредметных понятий как «объект», «система», «модель», «алгоритм», «исполнитель» и др.;

- сформировать у учащихся умения и навыки продуктивного взаимодействия и сотрудничества со сверстниками и взрослыми: умения правильно, четко и однозначно формулировать мысль в понятной собеседнику форме.

В результате изучения курса информатики у учащихся с умственной отсталостью (интеллектуальными нарушениями) будут сформированы представления, знания и умения, необходимые для жизни и работы в современном высокотехнологичном обществе. Обучающиеся познакомятся с приёмами работы с компьютером и другими средствами икт, необходимыми для решения учебно-познавательных, учебно-практических, житейских и профессиональных задач. Кроме того, изучение информатики будет способствовать коррекции и развитию познавательной деятельности и личностных качеств обучающихся с умственной отсталостью (интеллектуальными нарушениями) с учетом их индивидуальных возможностей.

*Практика работы на компьютере*: назначение основных устройств компьютера для ввода, вывода, обработки информации; включение и выключение компьютера и подключаемых к нему устройств; клавиатура, элементарное представление о правилах клавиатурного письма*,* пользование мышью, использование простейших средств текстового редактора. Соблюдение безопасных приёмов труда при работе на компьютере; бережное отношение к техническим устройствам.

*Работа с простыми информационными объектами* (текст, таблица, схема, рисунок): преобразование, создание, сохранение, удаление. Ввод и редактирование небольших текстов. Вывод текста на принтер. Работа с рисунками в графическом редакторе, программах WORD И POWER POINT. Организация системы файлов и папок для хранения собственной информации в компьютере, именование файлов и папок.

Работа с цифровыми образовательными ресурсами, готовыми материалами на электронных носителях.

#### 2. ОБШАЯ ХАРАКТЕРИСТИКА

Курс имеет практическую значимость и жизненную необходимость и способствует овладению обучающимися практическими умениями применения компьютера и средств ИКТ в повседневной жизни в различных бытовых, социальных и профессиональных ситуациях. Информатика - это естественнонаучная дисциплина о закономерности протекания информационных процессов в системах различной природы, а также о методах и средствах их автоматизации.

Информатика имеет очень большое и всё возрастающее число междисциплинарных связей, причем как на уровне понятийного аппарата, так и на уровне инструментария. Многие положения, развиваемые информатикой, рассматриваются как основа создания и использования информационных и коммуникационных технологий - одного из наиболее значимых технологических достижений современной цивилизации.

Многие предметные знания и способы деятельности (включая использование средств ИКТ), освоенные обучающимися на базе информатики способы деятельности. находят применение как в рамках образовательного процесса при изучении других предметных областей, так и в реальных жизненных ситуациях, становятся значимыми формирования качеств личности, т. е. ориентированы на формирование лля метапредметных и личностных результатов. На протяжении всего периода существования школьной информатики в ней накапливался опыт формирования образовательных результатов. которые  $\mathbf{B}$ настоящее время принято называть современными образовательными результатами.

Одной из основных черт нашего времени является всевозрастающая изменчивость окружающего мира. В этих условиях велика роль фундаментального образования, обеспечивающего профессиональную мобильность человека, готовность его к освоению новых технологий, в том числе, информационных. Необходимость подготовки личности к быстро наступающим переменам в обществе требует развития разнообразных форм мышления, формирования у учащихся умений организации собственной учебной деятельности, их ориентации на деятельностную жизненную позицию.

Курс информатики основной школы, опирается на опыт постоянного применения ИКТ, уже имеющийся у учащихся, дает теоретическое осмысление, интерпретацию и обобшение этого опыта.

#### 3. МЕСТО В УЧЕБНОМ ПЛАНЕ

Учебный предмет «Информатика» входит в предметную область «Математика», относится к обязательной части учебного плана образования обучающихся с умственной отсталостью (интеллектуальными нарушениями), рассчитан на изучение в 6-9 классах, из расчета 1 час в неделю.

## 4. ПЛАНИРУЕМЫЕ РЕЗУЛЬТАТЫ ОСВОЕНИЯ УЧЕБНОГО ПРЕДМЕТА

Личностные и предметные результаты освоения предмета «Информатика»

Освоение обучающимися с легкой умственной отсталостью (интеллектуальными нарушениями) АООП в предметной области «Математика» предполагает достижение ими двух видов результатов: личностных и предметных.

 В структуре планируемых результатов ведущее место принадлежит личностным результатам, поскольку именно они обеспечивают овладение комплексом социальных (жизненных) компетенций, необходимых для достижения основной цели современного образования ― введения обучающихся с умственной отсталостью (интеллектуальными нарушениями) в культуру, овладение ими социокультурным опытом. Личностные результаты освоения АООП образования включают индивидуально-личностные качества и социальные (жизненные) компетенции обучающегося, социально значимые ценностные установки. Планируемые личностные результаты учитывают типологические, возрастные особенности обучающихся с легкой умственной отсталостью (интеллектуальными нарушениями) и возможности их личностного развития в процессе целенаправленной образовательной деятельности по изучению предмета.

 Планируемые предметные результаты предусматривают овладение обучающимися знаниями и умениями по предмету и представлены дифференцированно по двум уровням: минимальному и достаточному. Минимальный уровень является обязательным для большинства обучающихся с умственной отсталостью (интеллектуальными нарушениями). Вместе с тем, как особо указывается в АООП (вариант 1), отсутствие достижения этого уровня отдельными обучающимися не является препятствием к получению ими образования по этому варианту программы.

#### *Личностные результаты:*

- принятие и освоение социальной роли обучающегося, формирование и развитие социально значимых мотивов учебной деятельности;

- развитие навыков сотрудничества со взрослыми и сверстниками в разных социальных ситуациях, умения избегать конфликтов и находить выходы из спорных ситуаций;

- развитие этических чувств, доброжелательности и эмоционально-нравственной отзывчивости, понимания и сопереживания чувствам других людей;

- владение навыками коммуникации и принятыми ритуалами социального взаимодействия;

- способность к осмыслению социального окружения, своего места в нем, принятие соответствующих возрасту ценностей и социальных ролей;

- развитие адекватных представлений о собственных возможностях, о насущно необходимом жизнеобеспечении;

- наличие мотивации к труду, работе на результат;

- овладение начальными навыками адаптации в динамично изменяющемся и развивающемся мире;

- осознание себя как гражданина России; формирование чувства гордости за свою Родину, российский народ и историю России;

- формирование уважительного отношения к иному мнению, истории и культуре других народов.

#### *Планируемые предметные результаты:*

Минимальный уровень:

- представление о персональном компьютере как техническом средстве, его основных устройствах и их назначении;
- выполнение элементарных действий с компьютером и другими средствами ИКТ, используя безопасные для органов зрения, нервной системы, опорно-двигательного аппарата эргономичные приёмы работы; выполнение компенсирующих физических упражнений (мини-зарядка);
- пользование компьютером для решения доступных учебных задач с простыми информационными объектами (текстами, рисунками и др.).

Достаточный уровень:

- представление о персональном компьютере как техническом средстве, его основных устройствах и их назначении;
- выполнение элементарных действий с компьютером и другими средствами ИКТ, используя безопасные для органов зрения, нервной системы, опорно-двигательного аппарата эргономичные приёмы работы; выполнение компенсирующих физических упражнений (мини-зарядка);
- пользование компьютером для решения доступных учебных задач с простыми информационными объектами (текстами, рисунками и др.), доступными электронными ресурсами;
- пользование компьютером для поиска, получения, хранения, воспроизведения и передачи необходимой информации;
- запись (фиксация) выборочной информации об окружающем мире и о себе самом с помощью инструментов ИКТ.

#### **6-7 класс**

#### **Минимальный уровень:**

представление о персональном компьютере как техническом средстве, его основных устройствах и их назначении;

выполнение элементарных действий с компьютером и другими средствами ИКТ, используя безопасные для органов зрения, нервной системы, опорно-двигательного аппарата эргономичные приёмы работы; выполнение компенсирующих физических упражнений (мини-зарядка);

пользование компьютером для решения доступных учебных задач с простыми информационными объектами (текстами, рисунками и др.).

#### **Достаточный уровень:**

представление о персональном компьютере как техническом средстве, его основных устройствах и их назначении;

выполнение элементарных действий с компьютером и другими средствами ИКТ, используя безопасные для органов зрения, нервной системы, опорно-двигательного аппарата эргономичные приёмы работы; выполнение компенсирующих физических упражнений (мини-зарядка);

пользование компьютером для решения доступных учебных задач с простыми информационными объектами (текстами, рисунками и др.), доступными электронными ресурсами;

пользование компьютером для поиска, получения, хранения, воспроизведения и передачи необходимой информации;

запись (фиксация) выборочной информации об окружающем мире и о себе самом с помощью инструментов ИКТ.

#### **8-9 класс**

#### **Личностные**

- принятие и освоение социальной роли обучающегося, формирование и развитие социально значимых мотивов учебной деятельности;

- развитие навыков сотрудничества со взрослыми и сверстниками в разных социальных ситуациях, умения избегать конфликтов и находить выходы из спорных ситуаций, умения сравнивать поступки героев литературных произведений со своими собственными поступками;

- развитие этических чувств, доброжелательности и эмоциональнонравственной отзывчивости, понимания и сопереживания чувствам других людей средствами литературных произведений;

- владение навыками коммуникации и принятыми ритуалами социального взаимодействия;

способность к осмыслению социального окружения, своего места в нем, принятие соответствующих возрасту ценностей и социальных ролей;

развитие адекватных представлений о собственных возможностях, о насущно необходимом жизнеобеспечении;

наличие мотивации к труду, работе на результат;

овладение начальными навыками алаптации в динамично изменяющемся и развивающемся мире;

осознание себя как гражданина России; формирование чувства гордости за свою Родину, российский народ и историю России;

формирование уважительного отношения к иному мнению, истории и культуре других народов средствами литературных произведений.

Предметные  $(AOO<sub>II</sub>)$ определяет два уровня овладения предметными результатами: минимальный  $\overline{M}$ достаточный; минимальный уровень является обязательным для всех обучающихся).

#### Минимальный уровень:

представление о персональном компьютере как техническом средстве, его основных устройствах и их назначении;

выполнение элементарных действий  $\mathbf{c}$ компьютероми другими

средствами ИКТ, используя безопасные для органов зрения, нервной системы, опорно-двигательного аппарата эргономичные приёмы работы;

выполнение компенсирующих физических упражнений (мини-зарядка);

пользование компьютером для решения доступных учебных задач с простыми информационными объектами (текстами, рисунками и др.).

#### Достаточный уровень:

представление о персональном компьютере как техническом средстве, его основных устройствах и их назначении;

действий выполнение элементарных  $\mathbf{c}$ компьютероми другими

средствами ИКТ, используя безопасные для органов зрения, нервной

системы, опорно-двигательного аппарата эргономичные приёмы работы;

выполнение компенсирующих физических упражнений (мини-зарядка);  $\mathbb{L}$ 

-пользование компьютером для решения доступных учебных задач с

простыми информационными объектами (текстами, рисунками и др.), доступными электронными ресурсами;

-пользование компьютером для поиска, получения, хранения, воспроизведения и передачи необходимой информации;

запись (фиксация) выборочной информации об окружающем мире и о себе самом с помощью инструментов ИКТ.

Результаты освоения учебного курса, предмета и система их оценки.

Предметные результаты связаны овладением обучающимися  $\mathbf{c}$ 

содержанием образовательной области и характеризуют достижения обучающихся в усвоении знаний и умений, способность их применять в практической леятельности.

#### 5. СОДЕРЖАНИЕ УЧЕБНОГО ПРЕДМЕТА

#### 6 класс

Начальная подготовка – 34 часа (1 раз в неделю)

#### Информация вокруг нас - 8 ч.

Техника безопасности и организация рабочего места. Человек и информация. Действия с информацией. Хранение информации. Носители информации. Приём и передача информации. Кодирование информации. Формы представления информации.

Компьютер для начинающих -5ч.

Клавиатурный тренажер в режиме ввода слов. Как устроен компьютер. Рабочий стол. Программы и файлы. Основные элементы окна программы. Управление компьютером с помощью меню.

Практическая работа №1 «Работа с клавиатурным тренажёром. Алфавитная и цифровая клавиатура»

Практическая работа№2 «Знакомство с компьютерным меню»

Практическая работа №3 «Работа с файлами и папками (открывать, копировать,

перемещать, переименовывать, удалять)»;

#### **Обработка текстовой информации – 12ч.**

Знакомство с текстовым редактором Microsoft Office Word 2003. Интерфейс программы. Ввод текста. Обработка текстовой информации. Редактирование текста. Работа с фрагментами. Поиск информации. Форматирование – изменение формы представления информации. Форматирование символов, абзацев.

Практическая работа №4 «Основные приёмы ввода и редактирования»

Практическая работа №5 «Форматирование текста»

#### **Графический редактор Paint-5ч.**

Компьютерная графика. Инструменты графического редактора. Обработка графической информации.

Практическая работа №7 «Работа с раскрасками»

Вычисления с помощью приложения **«Калькулятор»-1ч.**

#### **Игровые программы в среде Windows. – 2ч.**

Резерв -1ч.

**7 класс**

Начальная подготовка – 34 часа (1 раз в неделю)

 **Человек и информация – 3 ч.**

Техника безопасности и организация рабочего места. Роль информации в жизни людей. Информация и знания. Чувственное познание окружающего мира.

#### **Компьютер и информация –5ч.**

Компьютер – универсальная машина для работы с информацией. Этапы развития компьютерной техники. Файлы и папки. Клавиатурный тренажер в режиме ввода слов. Единицы измерения информации.

Практическая работа №1 « Работа с тренажёром клавиатуры»

#### **Обработка текстовой информации – 18ч.**

Текстовый редактор Microsoft Office Word 2003. Элементы интерфейса текстового редактора. Ввод текста. Сохранение текста. Загрузка текста из файла. Редактирование текста (вставка, удаление и замена символов; вставка и удаление пустой строки; разрезание и «склеивание» строк). Ввод и редактирование текста. Выделение, копирование, вырезание и вставка фрагмента текста. Форматирование символов (установка шрифта, размера, начертания и цвета символов). Форматирование абзацев. Форматирование текста. Границы и заливка. Форматирование страницы. Нумерованные и маркированные списки. Нумерация страниц. Вставка рисунка в документ. Создание надписей.

Практическая работа №2 «Ввод и редактирование текста»

Практическая работа №3 «Форматирование текста»

Практическая работа №4 «Нумерованные списки»

Практическая работа №5 «Маркированные списки»

Практическая работа №6 «Пригласительный билет»

 **Применение компьютера для работы со звуком и видео – 3ч.** Стандартные средства мультимедиа. Windows Media. Знакомство с программами для воспроизведения звуковых файлов и видеофайлов*.* Загрузка и воспроизведение звуковых файлов*.* Загрузка и воспроизведение видеофайлов*.* 

 **Графический редактор Paint-1ч.** 

Практическая работа №7 «Создание компьютерного рисунка» Вычисления с помощью приложения **«Калькулятор» -1ч.**

**Игровые программы в среде Windows -2ч.**

Резерв -1ч.

#### **8 класс**

Основной курс – 34 часа (1 раз в неделю)

 **Программное обеспечение компьютера -7ч.** Понятие программы. Классификация программного обеспечения. Назначение операционной системы. Окна, меню, панель задач, папки «Рабочий стол» и «Корзина». Назначение файловой системы. Файл, папка, путь к файлу, размер файла. Программа проводник.

#### **Обработка текстовой информации. Текстовый редактор Word-8ч.**

Текстовый редактор Word. Создание таблиц в текстовом редакторе. Оформление текста в виде таблиц. Редактирование таблиц. Форматирование таблиц.

Практическая работа №1 « Работа с тренажёром клавиатуры»

Практическая работа №2 «Создание и форматирование таблиц».

Практическая работа №3 «Моё расписание».

 **Компьютерные презентации – 10ч.** Программа Microsoft Office Power Point. Понятие компьютерной презентации. Элементы интерфейса программы создания презентации. Шаблоны и цветовые схемы. Добавление на слайд объектов. Вставка рисунков. Использование фигурного текста и автофигур.

Практическая работа №4 «Создание мультимедийной презентации»

Практическая работа№5 «Времена года».

Практическая работа № 6 «Скакалочка».

 **Электронные таблицы. Microsoft Office Excel. – 8ч.** Знакомство с Microsoft Office Excel. Первые шаги в Microsoft Excel. Объекты табличного процессора. Заполнение таблицы текстовыми и числовыми данными. Создание кроссворда. Создание таблицы. Практическая работа№7 «Работа с готовой ЭТ»

Резерв -1ч.

#### **9 класс**

Основной курс – 34 часа (1 раз в неделю)

#### **Технология обработки текстовых документов – 16ч.**

Текстовый редактор Word. Поиск и замена в тексте, проверка правописания. Параметры страницы. Создание и форматирование таблиц. Вставка объектов (художественного текста, рисунков). Создание текстовых эффектов, WordArt. Обобщающее повторение по теме.

Практическая работа №1 «Работа с готовой таблицей»

Практическая работа №2 «Создание и форматирование таблиц»

Практическая работа №3 «Создание логотипа»

Практическая работа №4 «Обработка текстовой информации»

 **Электронные таблицы. Microsoft Office Excel- 7ч.** Вспоминаем Microsoft Office Excel. Работа с текстом. Создание таблицы. Автозаполнение. Диаграммы. Печать листов. Практическая работа №5 «Энергетическая ценность завтрака»

 **Хранение и защита информации - 2 ч.** Архивация данных. Создание архивных файлов. Создание пароля. Антивирусные программы.

 **Компьютерные презентации – 5ч.** Понятие презентации. Программы для работы с презентациями. Режимы работы и интерфейс программы. Макет слайда. Размещение текстовых и графических объектов на слайде. Оформление слайда. Фон слайда. Настройка анимаций, вставка звуковых объектов. Демонстрация и управление показом презентации, сохранение презентаций.

Практическая работа №6 «Моя школа»

 **Коммуникационные технологии - 3ч.** Локальные компьютерные сети. Глобальная компьютерная сеть Интернет. Всемирная паутина. Электронная почта. Общение в

Интернете. Поиск информации в Интернете. Работа с поисковыми системами Yandex, Rambler.

Практическая работа № 7. «Поиск информации в сети Интернет» Резерв-1ч.

## **6.КАЛЕНДАРНО-ТЕМАТИЧЕСКОЕ ПЛАНИРОВАНИЕ**

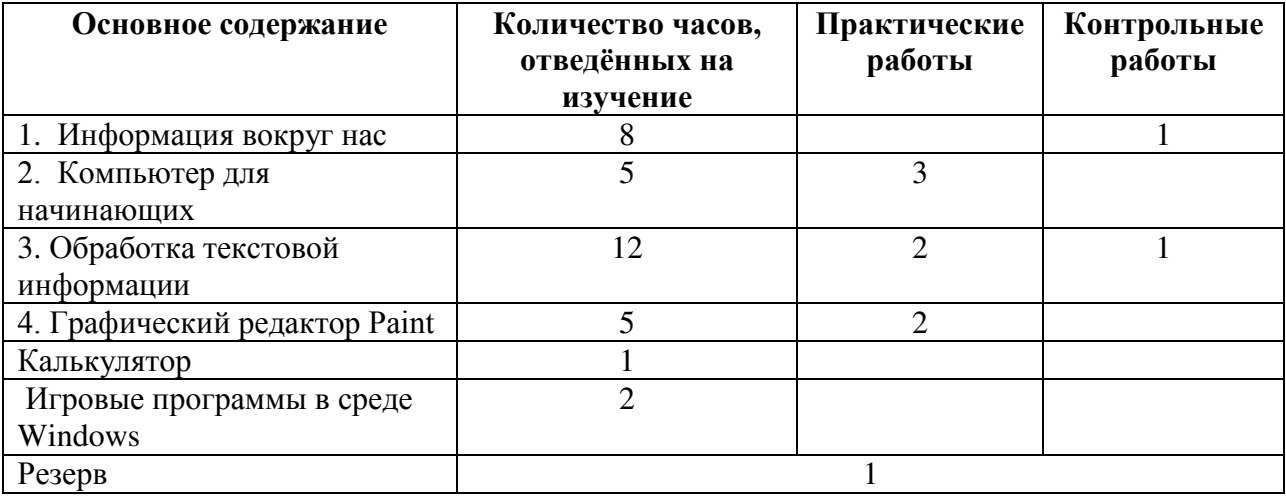

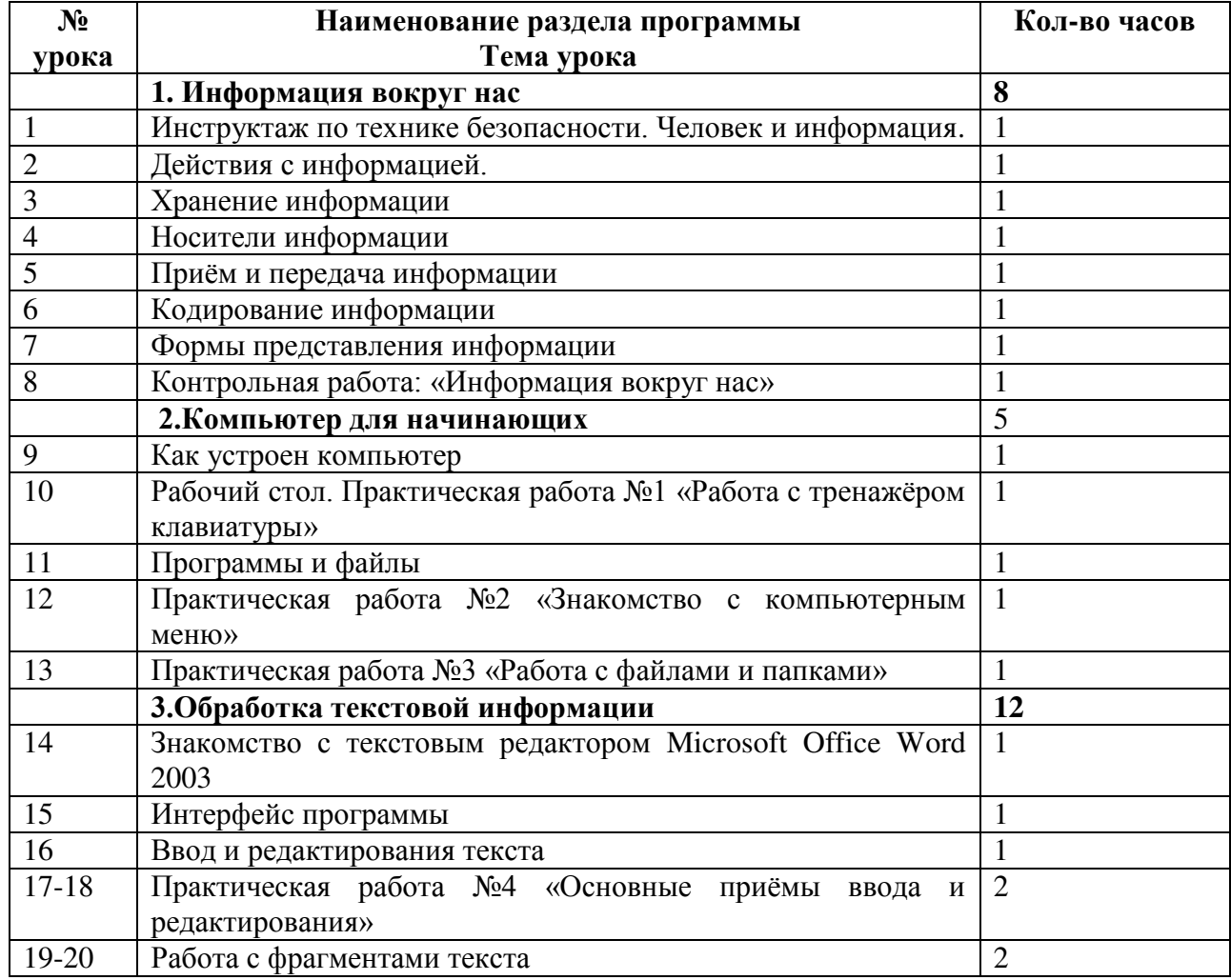

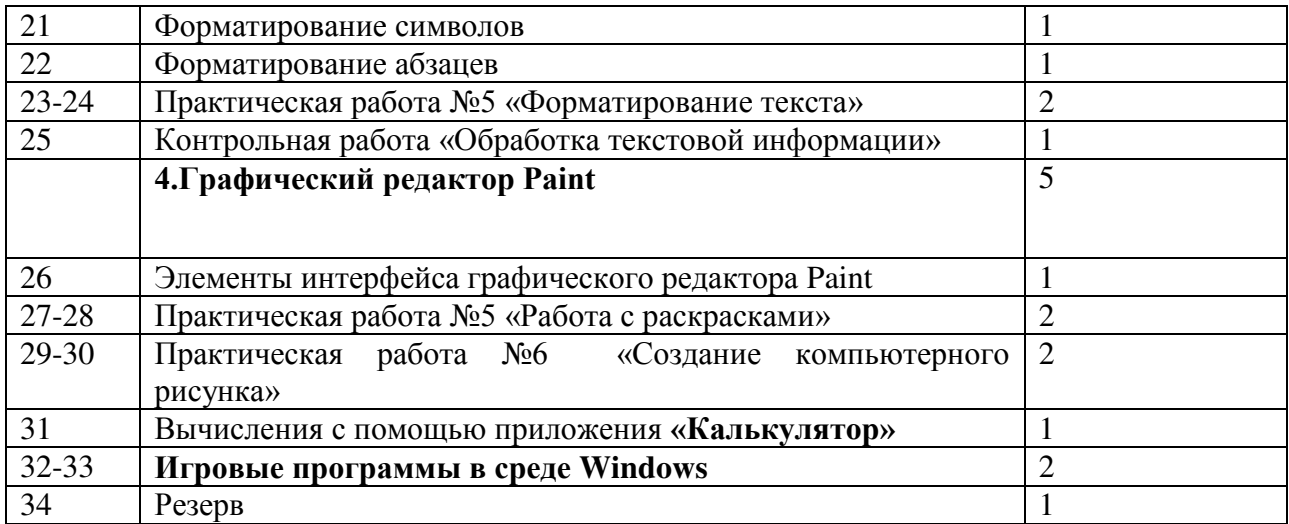

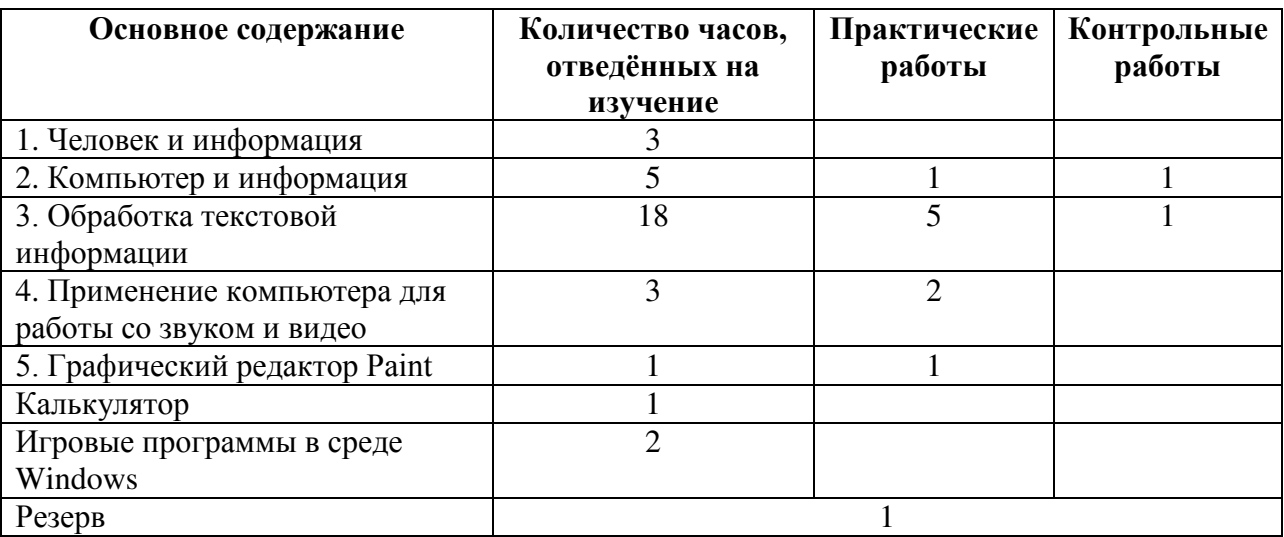

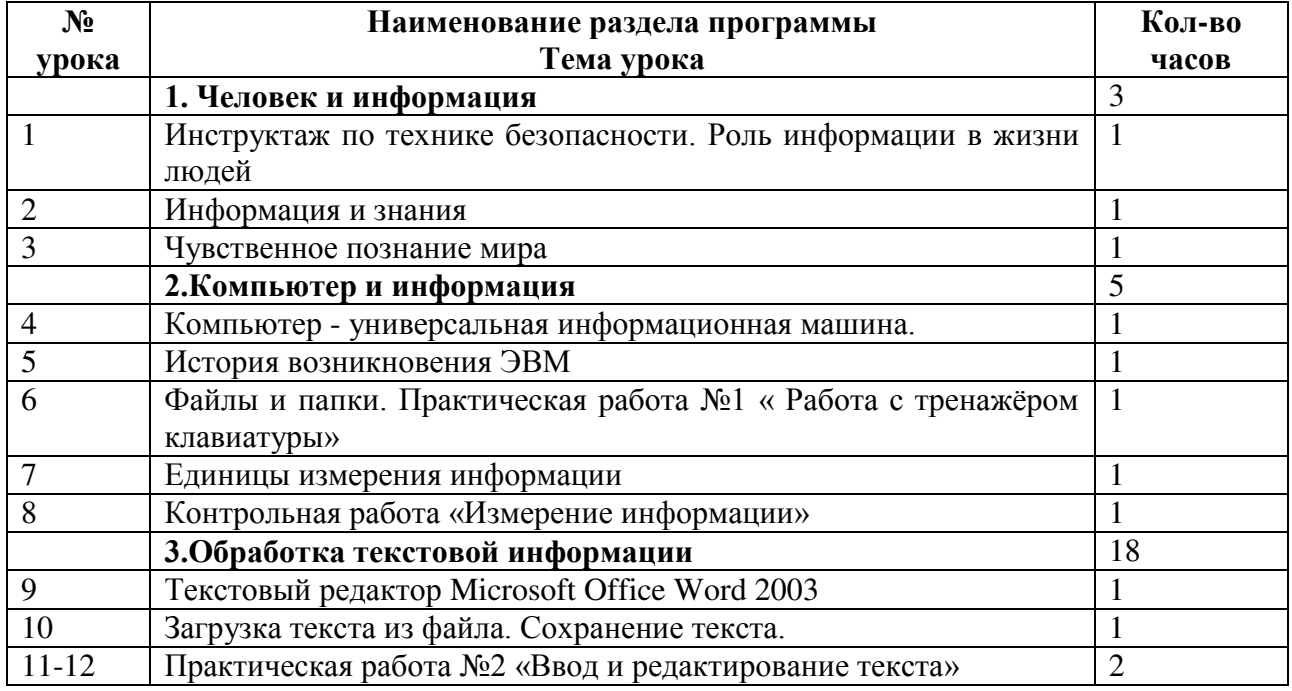

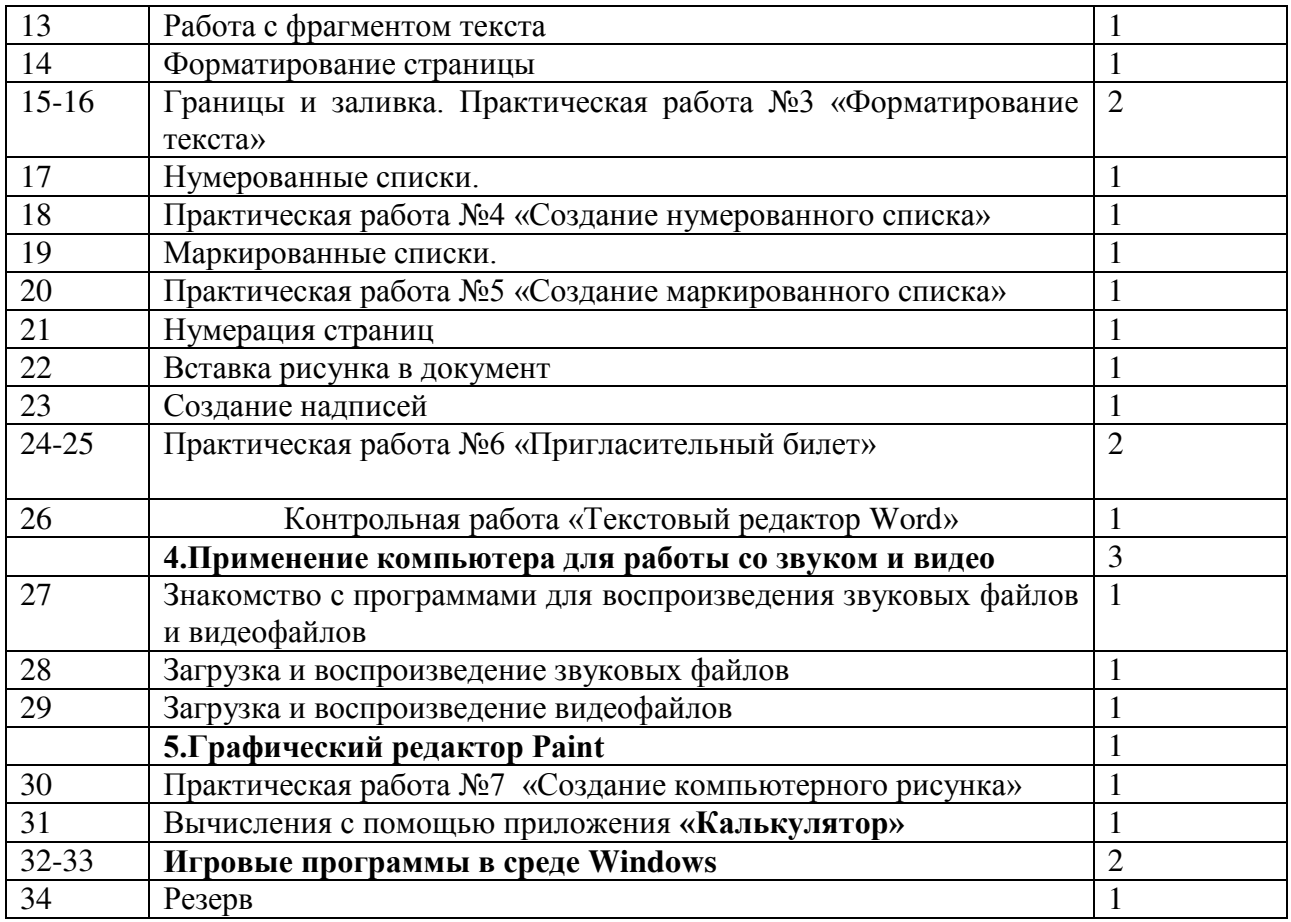

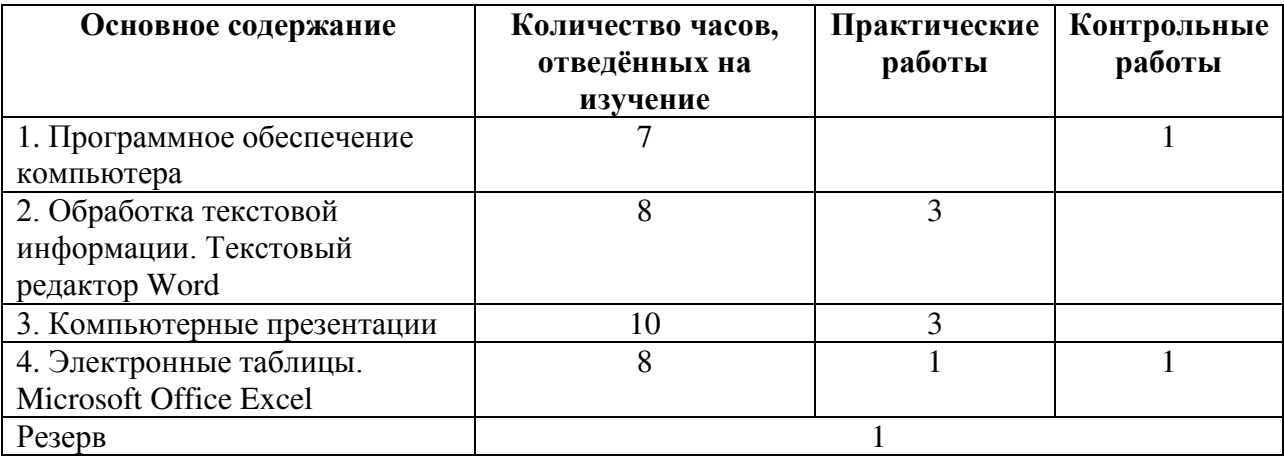

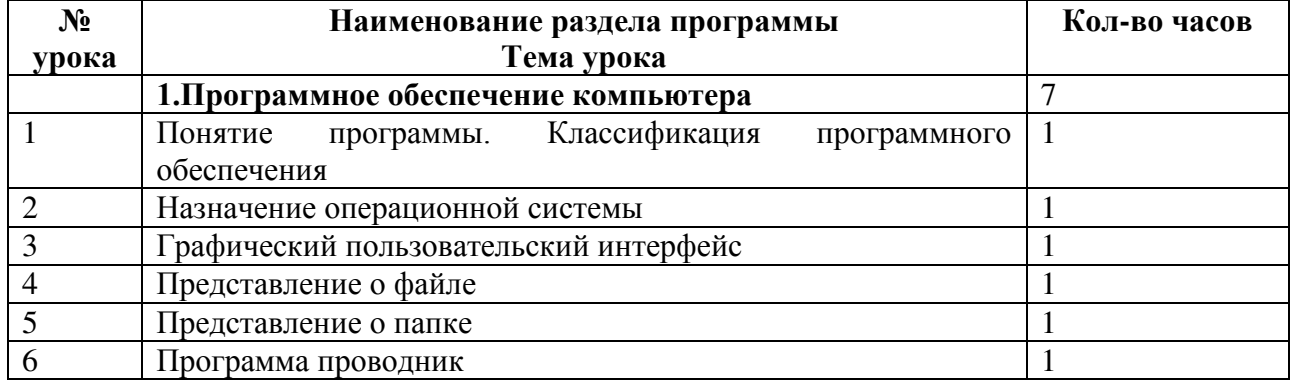

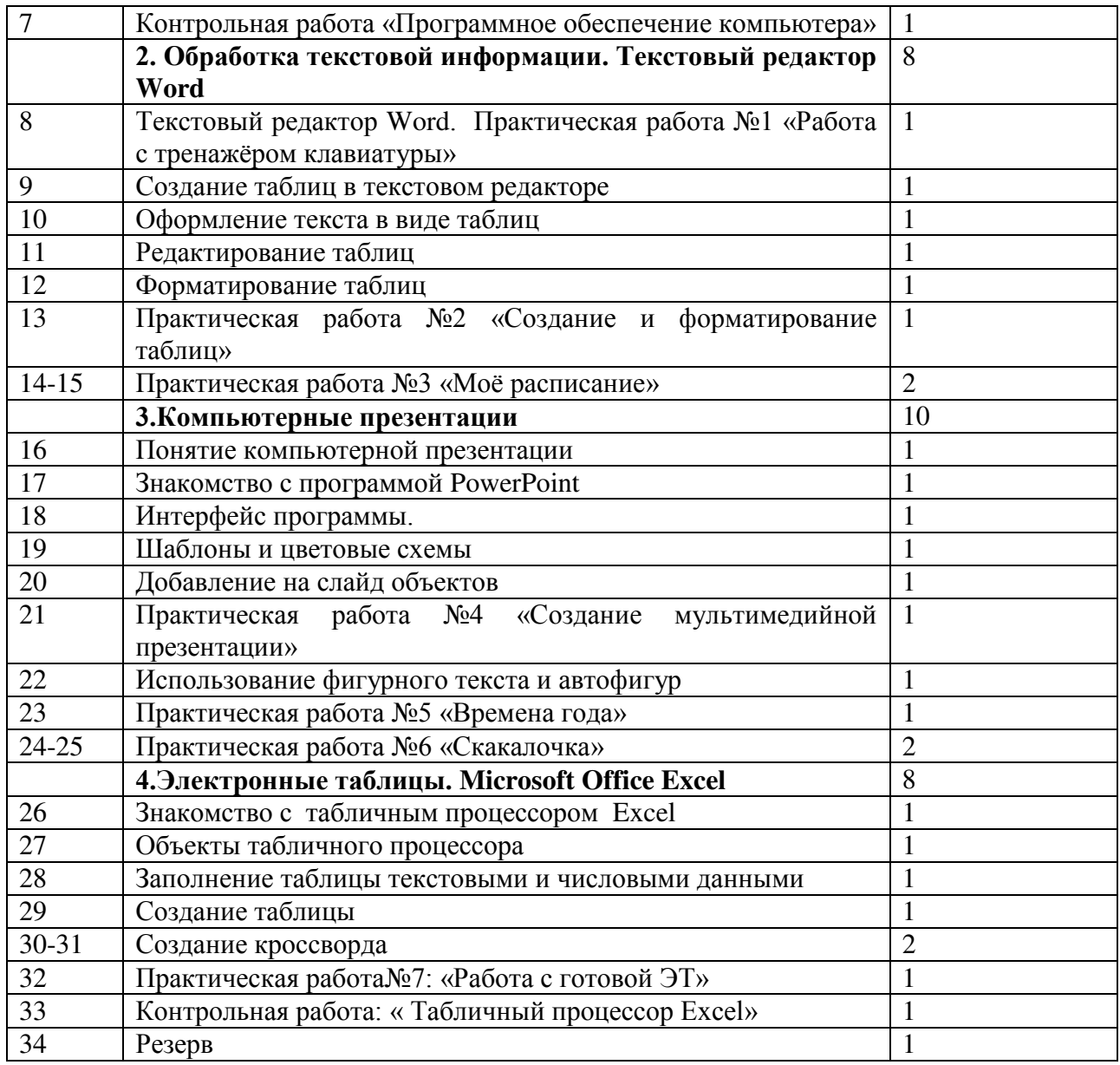

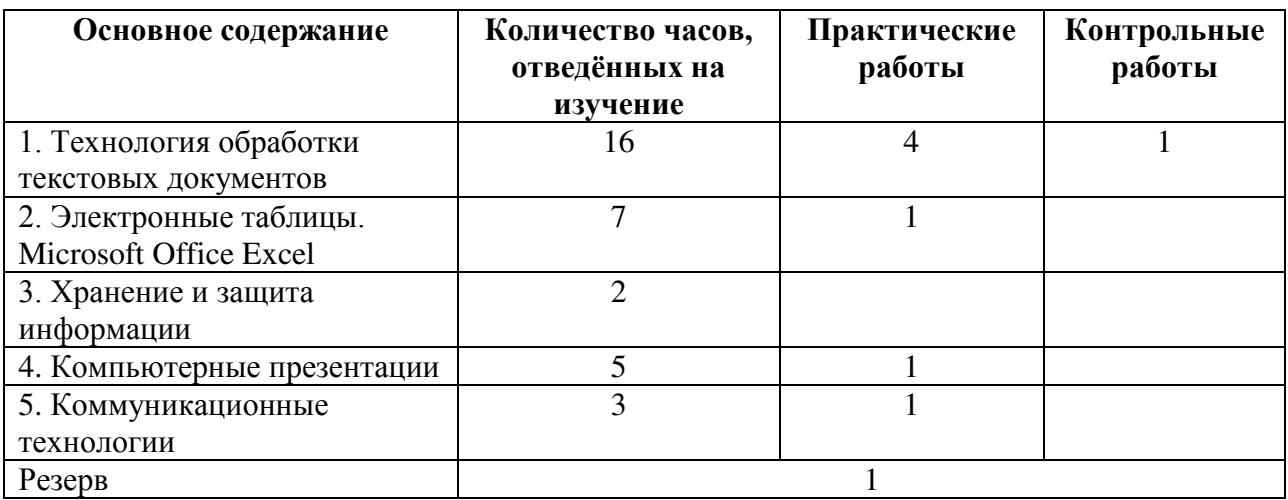

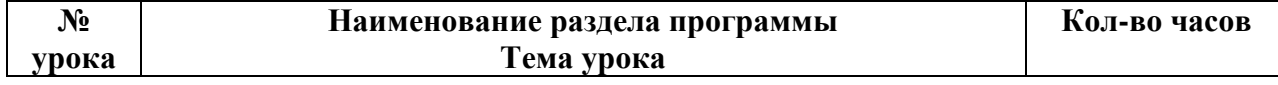

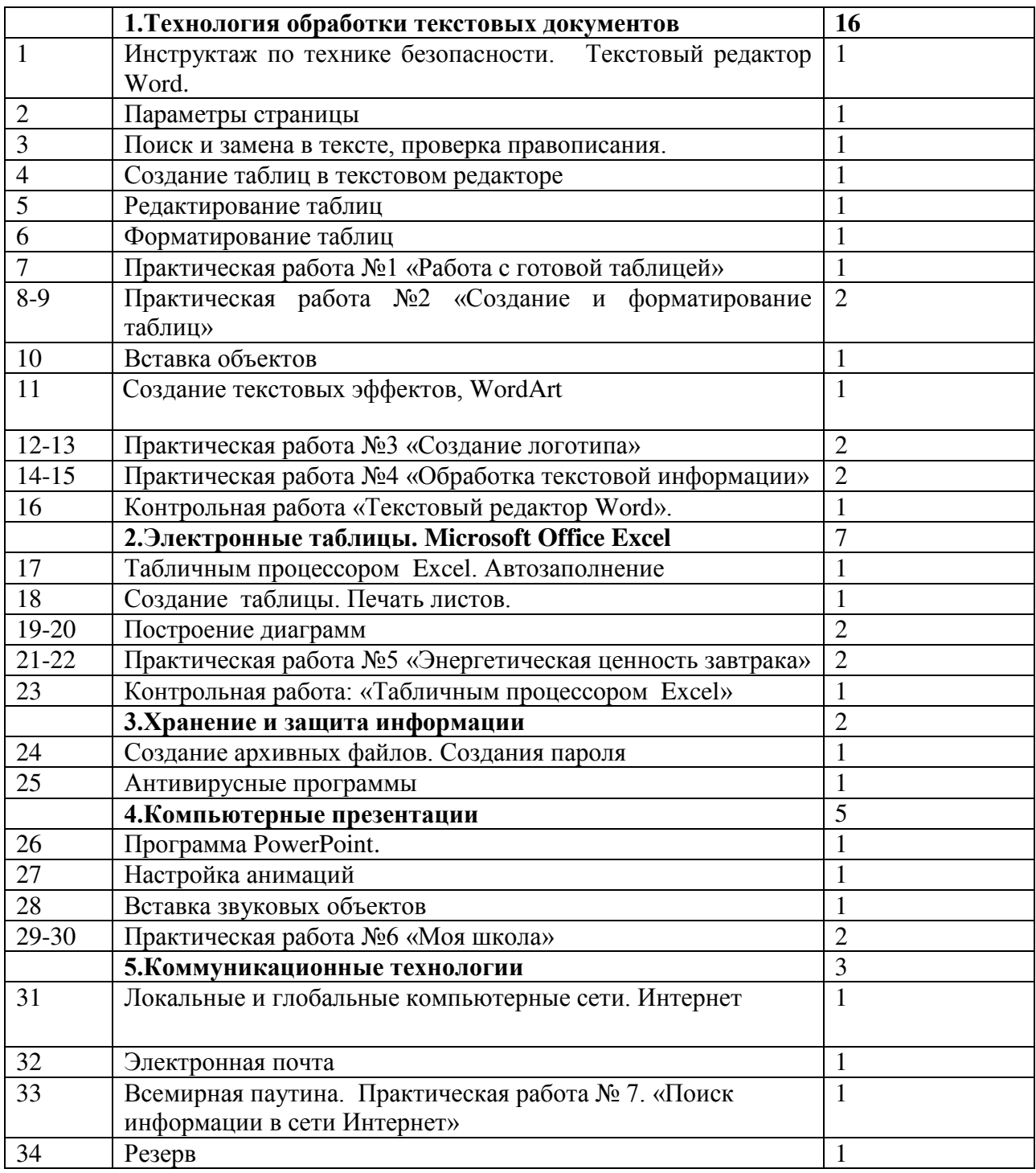

## **7.МАТЕРИАЛЬНО\_ТЕХНИЧЕСКОЕ ОБЕСПЕЧЕНИЕ**

- 1. Библиотечный фонд и книгопечатная продукция Босова, Л.Л.
- 2. Информатика: учебник для 5, 6, 7, 8, 9 классов [текст]/Л.Л. Босова. М.: БИНОМ.
- 3. Занимательные задачи по информатике [текст]/Л.Л. Босова, А. Ю. Босова, Ю. Г.Коломенская. — М.: БИНОМ. Лаборатория знаний, 2010.
- 4. Комплект плакатов и методическое пособие. М.: БИНОМ. Лаборатория знаний, 2014.
- 5. Экранно-звуковые пособия (Цифровые образовательные ресурсы http://schoolcollection.edu.ru/, http://metodist.lbz.ru/authors/informatika/3/)

6. Технические средства обучения Операционная система Windows. Пакет офисных приложений

# ДОКУМЕНТ ПОДПИСАН<br>ЭЛЕКТРОННОЙ ПОДПИСЬЮ

### СВЕДЕНИЯ О СЕРТИФИКАТЕ ЭП

Сертификат 603332450510203670830559428146817986133868575885

Владелец Чернышев Юрий Николаевич

Действителен С 30.03.2021 по 30.03.2022